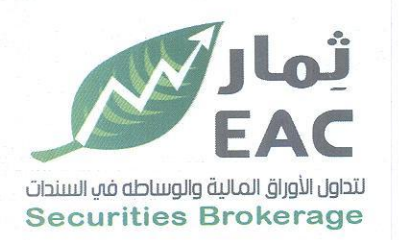

Tel.: +202 3 76 25811/2/3/4/5/6 Fax: +202 3 76 25 817 E - mail : infoeac@eac-finance.com Address : 20 Wezarot El zeraa St. Dokki - Giza

تقرير لهنة المراهعة

تم تشكيل لجنة المراجعة بالشركة بموجب قرار مجلس الادارة رقم 348 بتاريخ 2016/11/03 من السادة :

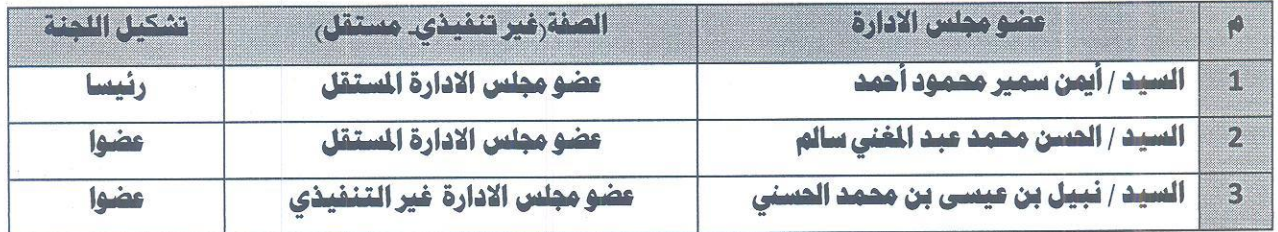

\*\* هذا وقد اجتمعت اللجنة في يوم الخميس الموافق 25/05/25 وفي تمام الساعة الرابعة والنصف عصرا وقد قام بالمراجعة السادة أعضاء اللجنة وهم :

السيد / الحسن محمد عبد المغنى سالم ............... عضو اللجنة.

**القوائم المالية** : تم مراجعة تقرير المراجع الداخلي بخصوص المركز المالي في 2023/03/31 وذلك في ضوء القوانين واللوائح المصرية السارية ووفقا لمعايير المراجعة المصرية وتشتمل اجراءات مراجعته على فحص الادلة المؤيدة للمبالغ والافصاحات التي تضمنتها القوائم المالية على اساس العينة وتشتمل مراجعته أيضاً على تقييم المبادئ المحاسبية المثبته ولقد حصل على المعلومات والايضاحات الضرورية لأغراض المراجعة.

<mark>تعليق المراجع الداخلي</mark> . القوائم المالية تعبر عن المركز المالي للشركة و عن نتائج اعمالها .

1. تمسك الشركة دفاتر محاسبية منتظمة يتم التسجيل بها بانتظام ويتم مراجعتها يوميا والتأكيد على مراجعة كافة مستندات الحسابات والخزينة

2. كفاءة النظم الموضوعة والسياسات واجراءات الشركة بشان مكافحة غسل الاموال وتمويل الاهاب.

توصيات المراجع الداخلي ..

1. الالتزام بسياسة الشركة في اقفال العملاء المتعثرين .

2. الالتزام بالاجراءات الاحترازية والتباعد الاجتماعي مع توقعات عودة الموجة الثانية لفايرس كورونا

**الالتزام بقواعد الموكمة والقرارات الصدارة عن الهيئة العامة للرقابة المالية** .. الشركة ملتزمة بقواعد الحوكمة الصادرة عن الهيئة العامة للرقابة المالية وعلى اطلاع دائم بما يتوافق مع تحديث الهيئة لقراراتها وقد تم التحقق من كفاية الاجراءات المتعلقة بفتح الحسابات والتعامل عليها وكذا متابعة الحسابات الراكدة وتنشيطه كذلك تطبيق الضوابط والاجراءات الداخلية لصمان الالتزام بمتطلبات مكافحة غسل الأموال وتمويل الارهاب.

\*\* <mark>قررت اللجنة</mark>: التوصية لمجلس الادارة باعتماد كافة توصيات تقرير المراجع الداخلي.

التاريخ:2023/05/25

عضه اللحنة

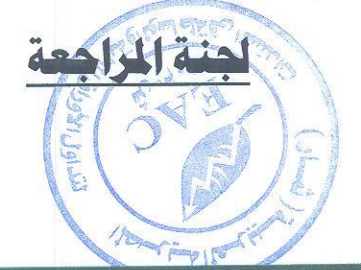

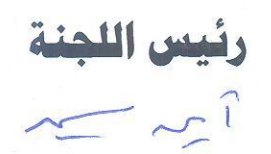

regulated by capital market authority license no.144 members of cairo & alexandria stock exchange.

**Egyptian Arabian Company** WWW.eacfn.com

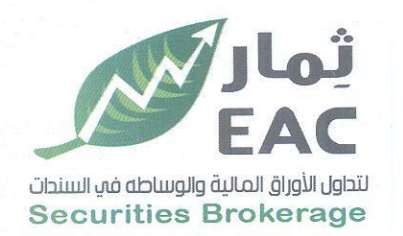

Tel.: +202 3 76 25811/2/3/4/5/6 Fax: +202 3 76 25 817 E - mail : infoeac@eac-finance.com Address : 20 Wezarot El zeraa St. Dokki - Giza

تقرير لجنة الخاطر

تم تشكيل لجنة المخاطر بالشركة بموجب قرار مجلس الادارة رقم 355 بتاريخ 2017/01/31 من السادة :

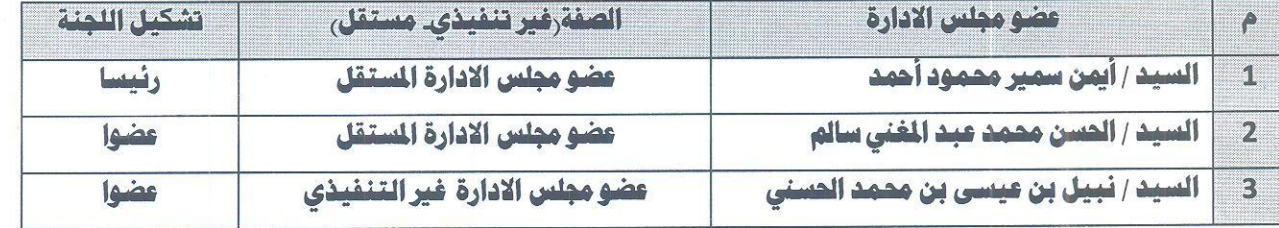

اجتمعت لجنة المخاطر يوم الخميس الموافق 2023/05/25 في تمام الساعة الرابعة عصرا من كل من :

السيد / أيمن سمير محمود أحمد ,,,,, رئيس اللجنة.

السيد / الحسن محمد عبد المغني سالم ...... عضو اللجنة.

وقد بينت اللجنة الاتي:

اجراءات التعامل مع المفاطر التي قد تتعرض لها الشركة .

الإلتزام باتباع كافة الأطر التنظيمية والاجراءات المتبعة للتعامل مع كافة المخاطر التي قد تتعرض لها الشركة والتي هي من اختصاصات ادارة المخاطر والتي تشمل : مخاطر السوق – مخاطر التشغيل – مخاطر السيولة -مخاطر الانتمان بالاضافة الى مخاطر نظم المعلومات ومخاطر السمعة كذلك مخاطر انتشار العدوي بفايرس كورونا المستجد.

**ادارة المخاطر .** تلتزم ادارة المخاطر بمهامها بشكل مرض وفي حدود الاختصاصات المقرره لها وعلى الأخص فيما يتعلق بمخاطر السوق ومخاطر الإنتمان زمخاطر غسل الاموال وتمويل الارهاب وذلك عن طريق التقارير التي يقوم باعدادها المختصين في ادارة المخاطر والتفاعل البناء بينها وبين كافة الادارات وكذلك عن طريق نظام آلي متطور لتجنب الأخطار الوارد حدوثها من العنصر البشر ي.

فظم المعلومات : وجود نظم معلومات فعالة وتقارير تتيح مراقبة الاداء ومتابعة المخاطر قبل حدوثها وحال تحققها وذلك عن طريق برامج حديثة معتمدة مثل الـ Fire Wall ASA و الـ SSL ،كذلك تحديث البرامج والأجهزة الخاصة بالمنفذين والأجهزة الخاصة بالتكويد والهامش حسب المواصفات التي تحددها البورصة .

## وبعد المناقشة أصدرت اللجنة التوصيات التالية

- على ادارة المخاطر بالاهتمام بالاجراءات التي تتبعها لمواجهة مخاطرالسيولة ومخاطر الانتمان ومتابعة الاجراءات التي تتبعها الادارة للحد من مخاطر انتشار العدوى بفايرس كورونا المستجد.
	- التنبيه على ادارة المخاطر بالاهتمام بالتغذية العكسية بينها وبين كافة الادارات لمتابعة الإلتزام بالملاحظات والتوجيهات الصادرة من تقرير ادارة المخاطر وتعديل وتطوير الاجراءات حسب الأحوال للوصول الى أكبر درجات الكفاءة والفعالية.

التاريخ:2023/05/25

عضم اللحن

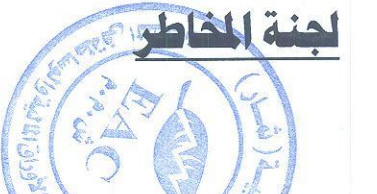

فبس اللمن

regulated by capital market authority license no.144 members of cairo & alexandria stock exchange.

Egyptian Arabian Company since 1995 مستشارك فم البورصة WWW.eacfn.com

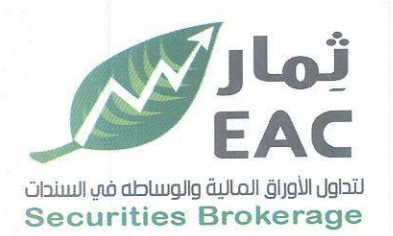

Tel.: +202 3 76 25811/2/3/4/5/6 Fax: +202 3 76 25 817 E - mail : infoeac@eac-finance.com Address : 20 Wezarot El zeraa St. Dokki - Giza

## تقرير لجنة الموكمة

تم تشكيل لجنة الحوكمة بالشركة بموجب قرار مجلس الادارة رقم 441 بتاريخ 2021/09/09 من السادة :

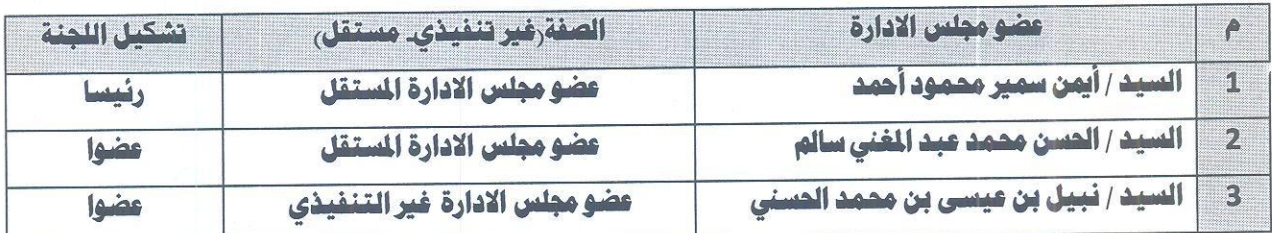

اجتمعت لجنة الحوكمة يوم الخميس الموافق 2023/05/25 في تمام الساعة الثالثة والنصف عصرا من كل من : السيد / أيهن سمير محمود أحمد .,,,, وثيس اللجنة. السيد / الحسن محمد عبد المغنى سالم ,,,,, . . . عضو اللجنة.

- وذلك لمناقشة التقييم الدورى لنظام الحوكمة بالشركة والسياسات الخاصة بكيفية تطبيق قواعد الحوكمة .
	- تم تقييم نظام الحوكمة بالشركة والتاكد من وجود اجراءات مناسبة لتطبيق قواعد الحوكمة .

التاريخ:2023/05/20

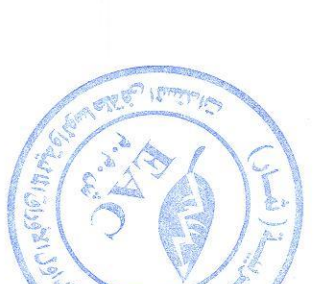

regulated by capital market authority license no.144 members of cairo & alexandria stock exchange.

**Egyptian Arabian Company** since 1995 مستشارك فمى اليورصة WWW.eacfn.com